# **Berechnung der Erwärmung und zulässigen Belastung von Hochspannungs-Polymerkabeln mittels Taschenrechnern**

Autor(en): **Nyffenegger, H.**

Objekttyp: **Article**

Zeitschrift: **Bulletin des Schweizerischen Elektrotechnischen Vereins, des Verbandes Schweizerischer Elektrizitätsunternehmen = Bulletin de l'Association Suisse des Electriciens, de l'Association des Entreprises électriques suisses**

Band (Jahr): **73 (1982)**

Heft 9

PDF erstellt am: **28.05.2024**

Persistenter Link: <https://doi.org/10.5169/seals-904960>

## **Nutzungsbedingungen**

Die ETH-Bibliothek ist Anbieterin der digitalisierten Zeitschriften. Sie besitzt keine Urheberrechte an den Inhalten der Zeitschriften. Die Rechte liegen in der Regel bei den Herausgebern. Die auf der Plattform e-periodica veröffentlichten Dokumente stehen für nicht-kommerzielle Zwecke in Lehre und Forschung sowie für die private Nutzung frei zur Verfügung. Einzelne Dateien oder Ausdrucke aus diesem Angebot können zusammen mit diesen Nutzungsbedingungen und den korrekten Herkunftsbezeichnungen weitergegeben werden.

Das Veröffentlichen von Bildern in Print- und Online-Publikationen ist nur mit vorheriger Genehmigung der Rechteinhaber erlaubt. Die systematische Speicherung von Teilen des elektronischen Angebots auf anderen Servern bedarf ebenfalls des schriftlichen Einverständnisses der Rechteinhaber.

### **Haftungsausschluss**

Alle Angaben erfolgen ohne Gewähr für Vollständigkeit oder Richtigkeit. Es wird keine Haftung übernommen für Schäden durch die Verwendung von Informationen aus diesem Online-Angebot oder durch das Fehlen von Informationen. Dies gilt auch für Inhalte Dritter, die über dieses Angebot zugänglich sind.

Ein Dienst der ETH-Bibliothek ETH Zürich, Rämistrasse 101, 8092 Zürich, Schweiz, www.library.ethz.ch

# **http://www.e-periodica.ch**

## Berechnung der Erwärmung und zulässigen Belastung von Hochspannungs-Polymerkabeln mittels Taschenrechnern

H. Nyffenegger

Die Berechnung der zulässigen Dauerbelastung von Energiekabeln nach der CEI-Publikation 287 ist sehr aufwendig und wird deshalb bei den Kabelwerken auf Computern durchgeführt. In diesem Artikel wird ein 4-kByte-Modul beschrieben, das jedem Benutzer des Taschenrechners HP-41 CV gestattet, die anspruchsvollen Erwärmungsberechnungen für 10-...150-kV-Polymerkabel bei verschiedensten Verlegearten und weltbedingungen sicher und schnell durchzuführen. Alle erforderlichen Dateneingaben werden vom Rechner abgefragt. Es werden Anwendungs-Ausbaumöglichkeiten für den Planer von Kabelanlagen gezeigt.

Le calcul de la charge permanente admissible des câbles d'énergie, selon Puhl. 287 de la CEI, est pénible. Les câbleries y procèdent au moyen d'ordinateurs. Cette contribution décrit un module de programme à 4 kbyte applicable à la calculatrice de poche HP-41 CV qui permet de calculer rapidement et avec précision l'échauffement des câbles à isolation polymère de 10 à 150 kV, ainsi que pour divers modes de pose et conditions ambiantes. Toutes les données à introduire sont appelées par la calculatrice en dialogue. Des possibilités d'utilisation et de développement pour ingénieurs et planificateurs d'installations de câbles sont indiquées.

#### 1. Einleitung

Der sichere und wirtschaftliche Betrieb einer Kabelanlage ist nur möglich, wenn ihre gesamten Bestandteile sorgfältig ausgewählt werden. Dies bedingt eine gewissenhafte Projektierung von Kabeltyp und Kabelzubehör unter Beachtung der Betriebsbedingungen sowie der Montage- und Verlegekriterien. Bei der Festlegung der Kabel wird in zwei Schritten gangen:

- Wahl des Kabeltyps (Isolation-Mantel-Armierung) in Abhängigkeit vom Verwendungszweck.

- Dimensionierung des Leiterquerschnittes in Abhängigkeit der Betriebsbedingungen bzw. bei vorgegebenem Querschnitt, Berechnung der zulässigen Strombelastung und Leitererwärmung.

Die international angewandte Grundlage solcher Berechnungen ist heute die CEI-Publikation 287 [1]. Sämtliche in der Praxis existierenden Kabelbauarten können damit unter rücksichtigung der verschiedensten Verlegearten und Umweltbedingungen gerechnet werden. Diese Rechnungsgrundlage ist ein entsprechend grosses Formelwerk mit Tabellen und Tafeln, welche auf physikalischen Grundgesetzen, langjährigen Erfahrungen und Experimenten beruhen. Belastungsrechnungen nach dieser Grundlage sind umfangreich und müssen teilweise iterativ durchgeführt werden, weil erwärmungsbestimmende Parameter selbst temperaturabhängig sind. Die Durchführung dieser Rechnung erfolgt deshalb zweckmässig auf Computeranlagen. Die bisher bekannten Programmsysteme wurden ausschliesslich für eine Implementierung auf rechenanlagen entwickelt [2].

Aus wirtschaftlichen Gründen stehen dem Kabelanlagen" planer kleinerer und mittlerer Elektrizitätswerke in den selten-Fällen Rechenanlagen mit diesen Programmen direkt zur Verfügung. Der projektierende Ingenieur behilft sich mit mittels solcher Programme berechneten Tabellenwerken in Normen (z.B. DIN 57298, 2. Teil), Kabelhandbüchern und Belastungskatalogen [3]. Handbücher und Belastungskataloge liefern vorwiegend Werte für normierte Kabeltypen unter Annahme bestimmter Verlege- und Umweltbedingungen. Gerade letztere beeinflussen die zulässigen Belastungsströme wesentlich. Lineare Interpolationen können leicht zu schlüssen führen.

Inzwischen sind Mikrocomputer und kostengünstige schenrechnersysteme so leistungsfähig geworden, dass sie zweckmässig für Kabelberechnungen direkt am Arbeitsplatz des Planungsingenieurs eingesetzt werden. Im folgenden wird ein erstes Programm für den programmierbaren Taschenrechner HP-41 CV für Kabelerwärmungsrechnungen bei Dauer- und Kurzschlusslast vorgestellt und im Einsatz erläutert.

621.315.3.027.3;

#### 2. Hardware-Konfiguration

Rechensystem ist der verbreitete Taschenrechner HP-41 CV mit 2237 Byte RAM-Arbeitsspeicher, integriertem LC-Display und Tastenfeld (Fig. 1, 2). Mit einem zusätzlichen Speicherkann auch der Taschenrechner HP-41C verwendet werden. Das Kabelerwärmungsprogramm und die steuerung sind in einem steckbaren, festprogrammierten 4000-Byte ROM-Speicher (sog. Softwaremodul) untergebracht. Wird der Taschenrechner mit diesem Modul bestückt, kann

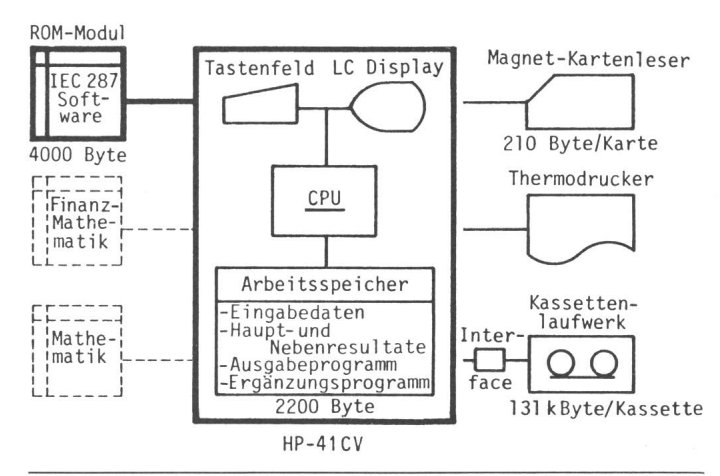

Fig. <sup>1</sup> Hardware-System

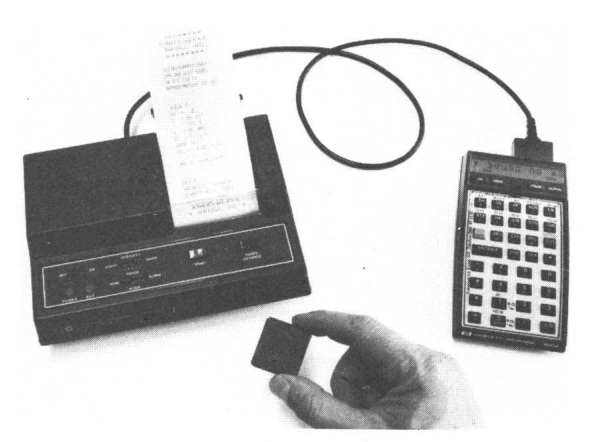

Fig. 2 Taschenrechner mit Thermodrucker und IEC-287-Modui

auf Kabelerwärmungsrechnungen für Hochspannungspolymerkabel sofort zugegriffen und eine vorgegebene Kabelanlage vollständig durchgerechnet werden.

Die Vorteile des Taschenrechners (geringe Kosten, jederzeit und überall ohne Netzanschluss betriebsbereit) kommen mit dieser Ausbaustufe voll zum Tragen. Zusätzlich bestehen mit einer Grossanlage vergleichbare Ausbaumöglichkeiten mit weiteren Moduln und peripheren Geräten für Programmspeicherung sowie Weiterverarbeitung und Ausdruck der gegebenen oder berechneten Daten.

Das Kabelberechnungsprogramm stellt fest, ob ein Drucker angeschlossen ist, und steuert in diesem Falle die Protokollierung der wichtigsten Daten-Ein- und -Ausgaben. Magnetkartenleser (210 Byte pro Karte) und Kassettenlaufwerk (131000 Byte pro Kassette) bieten nahezu unbegrenzten cherplatz für Daten sowie allgemeine elektrotechnische, spezifisch kabeltechnische und wirtschaftliche Ergänzungsprogramme.

#### 3. Das Kabelerwärmungsprogramm (Softwaremodul)

#### 3.1 Grundlagen und Anwendungsbereich

Mit 4 kByte Speicherplatz eines ROM-Moduls des HP-<sup>41</sup> CV steht im Vergleich zur Grosscomputeranlage nur sehr wenig Programmspeicherplatz für das Kabelbelastungspronach CEI 287 zur Verfügung. Im Hinblick auf die Erweiterungsfähigkeit mit zusätzlichen Kabelberechnungsmoduln (total bis 32 kByte steckbar), wurde das Programm des vorliegenden Moduls wie folgt ausgerichtet:

Das Programm ist grundsätzlich zur Erwärmungsrechnung von Dreiphasensystemen (50 Hz) mit Ein- oder Dreileitermit Kupferleitern ausgelegt. Es konzentriert sich auf Polymer-Hochspannungskabel von 10 bis 150kV mit XLPEoder EPR-Isolation. Der Querschnittsbereich erstreckt sich

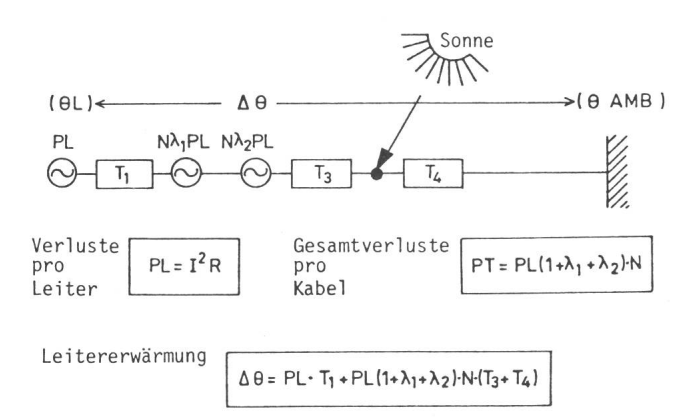

#### Fig. 3 Thermisches Ersatzschaltbild

- (IEC-287-Module)
- 
- $\Delta\theta$  Leitererwärmung bei Dauerlast<br> $\theta_L$  Leitertemperatur Leitertemperatur
- $\theta_{\rm AMB}$  Neutrale Umgebungstemperatur
- *I* Dauerstrom pro Phase<br>*R* Wechselstromwiderstar
- Wechselstromwiderstand pro Leiter (Betriebstemperatur)
- N Anzahl Leiter pro Kabel<br>PL Ohmsche Verluste im Le
- Ohmsche Verluste im Leiter
- PT Kabel-Gesamtverluste in Leiter, Schirm/Mantel und Armierung
- $\lambda_1$  Verlustfaktor für Schirm/Mantel<br>  $\lambda_2$  Verlustfaktor für Armierung
- $\lambda_2$  Verlustfaktor für Armierung<br>  $T_1$  Thermischer Widerstand der
- Thermischer Widerstand der Isolation und Zwischenlagen unter Armierung
- $T_3$  Thermischer Widerstand Schutzmantel  $T_4$  Thermischer Widerstand der Umgebung

von <sup>16</sup> bis 800 mm2. Für Kabel mit und ohne Armierung oder Wellmäntel aus verschiedenen Materialien und Stärken können die Kabelerwärmungen berechnet werden. Leiter- und widerstände entsprechen der CEI-Publikation 228, welche auch als Regel des SEV Nr. 3446.1979 [4] in Kraft ist. Den tionsdicken und dem weiteren Kabelaufbau sind die in der Schweiz zurzeit üblichen Kabelkonstruktionen zugrunde gelegt.

Die Berechnung der Leitererwärmung erfolgt aufgrund der thermischen Ersatzschaltung gemäss Figur <sup>3</sup> mit den verlusten (Wärmequellen) im Leiter, in den Schirmen und in der Armierung, falls letztere beidseits der Kabelstrecke geerdet sind. Es wird immer mit symmetrischen Strömen in Schirmen und Armierung gerechnet, d.h., es wird angenommen, dass Einleiterkabel ausgekreuzt (transponiert) verlegt sind. Der Wärmebeitrag der dielektrischen Verluste wird wegen des sehr geringen Verlustfaktors von XLPE- und EPR-Isolationen nachlässigt.

Gegenüber der CEI-Publikation 287 wird der thermische Widerstand für die Schicht zwischen Schirm und Armierung (T2) nicht explizit, sondern zusammen mit dem thermischen Widerstand der Isolation (T1) berücksichtigt.

Der Einfluss der Sonneneinstrahlung wird bei Verlegung in Luft mit einer Leistung von  $1 \, \text{kW/m}^2$  und einem Absorptionskoeffizienten des Kabelmantels von 0,5 berücksichtigt. Bei Verlegung in Luft sind sämtliche nach CEI 287 vorgesehenen Anordnungen rechenbar. Bei Verlegung in Erde werden gende Varianten berücksichtigt: direkt in Erde; Einzug in Kunststoffrohre und Einzug in Rohrblocksystemen.

#### 3.2 Programmaufbau

Der Speicherinhalt des ROM-Moduls ist wie folgt belegt:

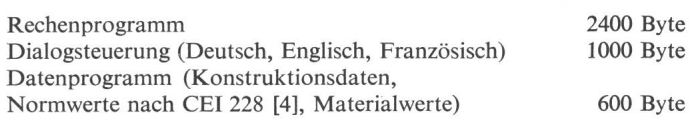

#### Das Rechenprogramm:

Das Konzept des Rechenprogramms geht aus Figur 4 hervor. Die 5stufige Blockstruktur des Programmes zeigt die Ausrichtung der Rechnungen auf die Ermittlung der Dauer- und Kurzschlussleitertemperatur, ausgehend von der Kabelbela-Dieses Programm berechnet für den gewählten Kabeltyp zunächst die Dimensionen des Kabelauf baus und darauf basierend die Elemente der thermischen Ersatzschaltung des Kabels. Für die temperaturabhängigen Werte wird eine temperatur» angenommen. Zusammen mit der eingegebenen Kabelbelastung (Dauerlast), werden dann die Totalverluste in den stromführenden Kabelelementen berechnet.

Nach Berechnung des thermischen Widerstandes der gebung (T4) aufgrund der Verlegeart und der thermischen Umweltbedingungen wird die Leitertemperatur berechnet. Anschliessend werden die Werte der Ersatzschaltung turkorrigiert und iterativ die stationäre Leitertemperatur bestimmt.

Eingabewerte können nun geändert und Variantenrechnungen gestartet oder die Zusatzerwärmung bei verschiedenen Kurzschlusslasten berechnet werden.

Die Abweichung von den maximal zulässigen Leitertemperaturen wird automatisch ausgegeben, Temperaturen an anderen Stellen, wie z. B. die Erdübergangstemperatur, können aus den Datenregistern abgefragt werden.

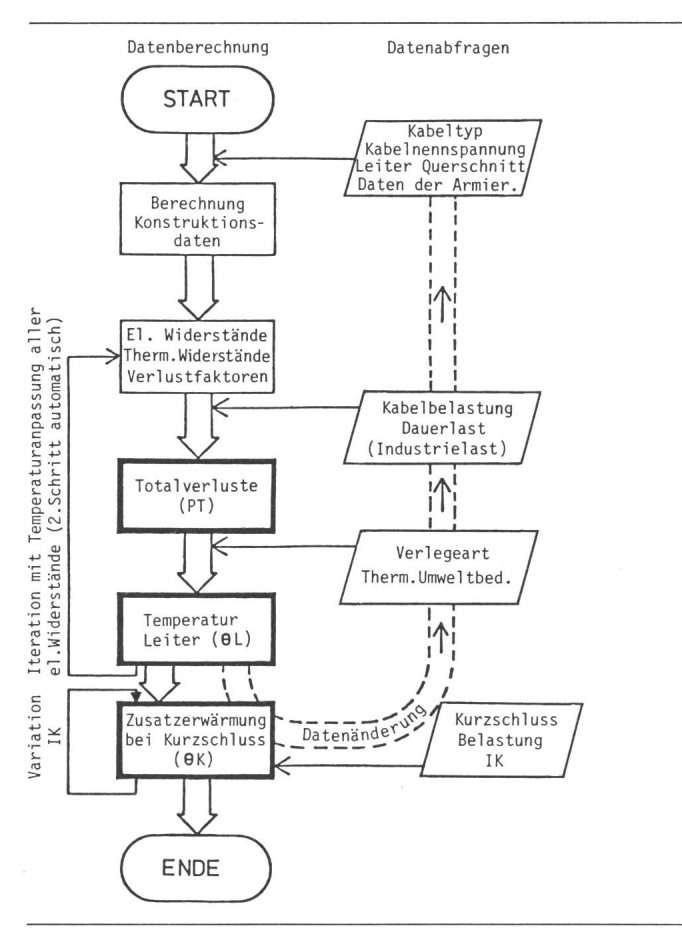

Fig. 4 Programmkonzept Rechenablauf

Aus dem Programmablauf (Fig. 4) wird die «Wegrichtung» von der Belastung zur Temperatur ersichtlich. Durch tenrechnung erfolgt die Lösung bei umgekehrter Problemstellung. So wird durch schrittweises Erhöhen der Belastungen mit Mehrfachrechnungen unter Beachtung der zulässigen Grenztemperaturen die zulässige Kabelbelastung bestimmt. Mit Hilfe der Dialogsteuerung kann die Rechnung in kurzer Zeit sicher durchgeführt werden.

#### Dialogsteuerung und Datenprogramm:

Dateneingabe und Programmsteuerung erfolgen durch das Dialogsteuerprogramm. Während der Berechnungen werden der Eingabedatensatz, die Zwischen- und Endresultate in 50 Datenregistern des Arbeitsspeichers abgespeichert und stehen zu manuellem oder programmiertem Ausdruck sowie zu zender Datenverarbeitung zur Verfügung. Das Einlesen des Eingabedatensatzes kann ab Magnetkarten oder Magnetband erfolgen. Mit dem Dialogsteuerprogramm ist auch die manuelle Dateneingabe über das Tastenfeld effizient und betriebssicher. Wertabfragen sind auf das nötige Minimum reduziert. So werden Daten, welche die Kabelkonstruktion betreffen, vom internen Datenprogramm geliefert. Hat der Anwender Kabeltyp, Kabelnennspannung und Leiterquerschnitt eingegeben, so wird der Kabelaufbau automatisch berechnet, wobei normierte Konstruktionsdaten, elektrische Widerstände und konstanten einer gespeicherten Tabelle entnommen werden; jene von Armierung und Wellmantel werden abgefragt.

Wesentlichen Einfluss auf die Kabelerwärmung haben legeart und thermische Umweltbedingungen. Figur 5 veranschaulicht wie der Benützer mit JA/NEIN-Antworten die Verlegeart eingeben kann, worauf die für die Rechnung benötigten Werte automatisch abgefragt werden.

Die Dialogsteuerung garantiert auch im Feld eine schnelle und vollständige Dateneingabe, verbunden mit höchster gabesicherheit. Für die Dateneingabe einer gesamten Kabelanlage werden etwa 2 min benötigt.

Ist die Leitererwärmung für einen gewählten Kabeltyp grund der Belastung, Verlegebedingungen und Umweltbedinberechnet, kann der Benützer mit JA/NEIN-Antworten wählen, ob eine Kurzschlussberechnung oder eine Neurechmit z.B. geänderter Belastung durchgeführt werden soll. Der Abbruch der Rechnung erfolgt durch einfaches Ausschalten des Rechners. In jedem Fall bleibt bis zur Wahl eines neuen Kabeltyps der Eingabedatensatz erhalten.

#### 4. Ausführungsbeispiel

Das Kabelerwärmungsprogramm steht seit Oktober 1981 in praktischem Einsatz. Die Möglichkeit, Kabelerwärmungen und zulässige Belastungen mittels Taschenrechners nur mit gestecktem Modul ohne weitere Peripheriegeräte berechnen zu können, ist für den Feldeinsatz ein Vorteil.

Zur Dokumentation der Eingabe- und Rechendaten ist der Anschluss eines Druckers zweckmässig. Der Ausdruck aller wichtigen Daten und Berechnungsergebnisse erleichtert bei der Kabelanlagenplanung den Vergleich verschiedener Kabeltypen, Belastungen und die Übersicht über den Einfluss variierter Verlegearten.

Als Rechenbeispiel wird eine auf Grossrechenanlagen durchgeführte und in [2] publizierte Belastungsrechnung verwendet. Das dort betrachtete Kabelsystem mit Verlegeart zeigt Figur 6. Für die Kabelerwärmungsrechnungen mit dem Taschenrechner musste programmbedingt eine Verlegung mit Auskreuzung der Einleiterkabel angenommen werden.

In Teil (1) der Hauptresultate (Fig. 7) sind die Ergebnisse der Erwärmungsrechnung unter Dauerlast, im Teil (2) jene der Kurzschlussrechnung ausgedruckt. Beide Teile werden automatisch durch die im Modul enthaltene Druckersteuerung erzeugt. Teil (3) zeigt den Ausdruck einer Belastungstabelle, gesteuert durch ein zusätzliches Programm im Arbeitsspeicher.

Neben der gewählten Strombelastung und den wichtigsten Eingabedaten (auf Wahl alle), werden im Teil (1) bei jedem Iterationsschritt die berechneten Kabeltotalverluste und die

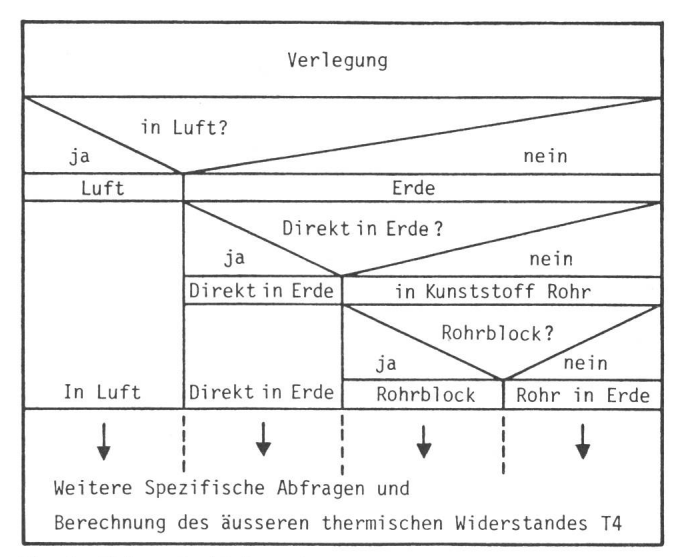

Fig. 5 Abfrage der Verlegeart

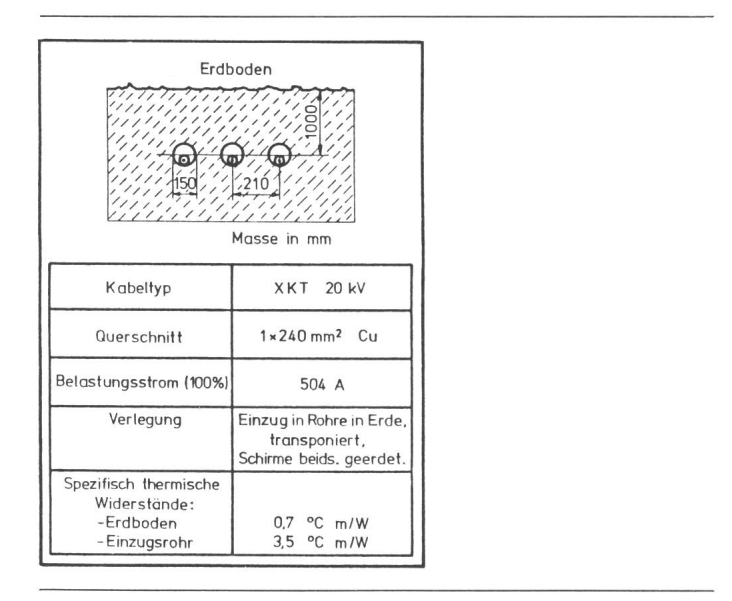

Fig. 6 Daten des Beispiels

resultierenden Leitertemperaturen ausgedruckt. Der Leiter reicht bei einer Strombelastung von 504 A eine Temperatur von 83.0 °C. Die Abweichung von der mit der Grossrechenanlage ermittelten Leitertemperatur beträgt 0.9 °C. Die Totalverluste pro Kabel betragen dabei 34 W/m. Es wird ersichtlich, dass die Temperatur im dritten Iterationsschritt bereits im Konvergenzintervall von 0.2 °C liegt. Im Programmtest hat sich gezeigt, dass in allen praktischen Fällen in <sup>3</sup> bis 4 Schritten Konvergenz auf die stationäre Temperatur erreicht wird.

Nach Abschluss der Iteration wird die Abweichung von der zulässigen Temperatur angegeben. Auf die nun mögliche Variantenrechnung, z.B. mit geänderter Strombelastung, wurde hier verzichtet.

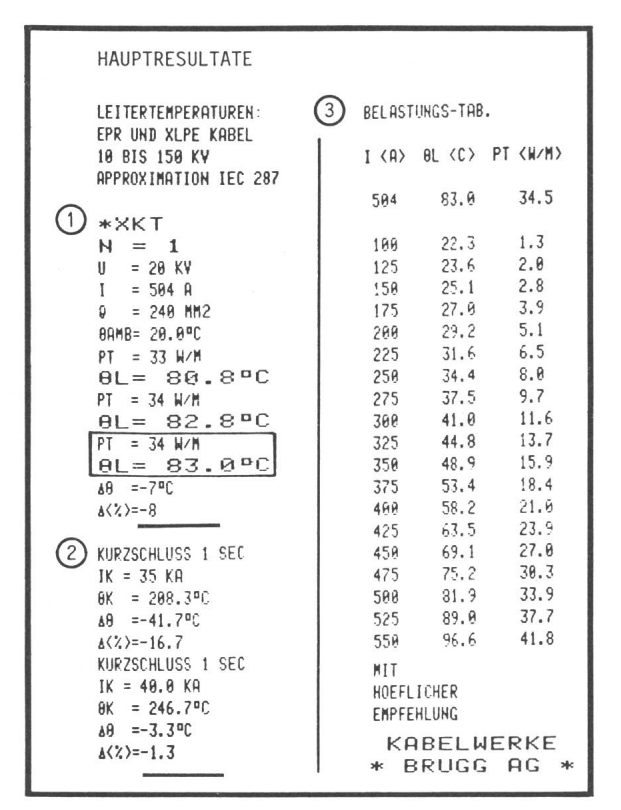

Fig. 7 Hauptresultate

Teil (2) zeigt den Ausdruck der Berechnung der schlusstemperatur bei einem 1-s-Kurzschlußstrom von 35 kA bzw. 40 kA, ausgehend von der Betriebstemperatur des Leiters. Die Temperaturrechnung erfolgt für jeden Strom in einem Schritt unter Angabe der Abweichung vom zulässigen Wert.

Teil (3) zeigt die Leitertemperatur und die Totalverluste in Funktion der Strombelastung. Diese Tabelle wurde mit einem in den Arbeitsspeicher geladenen Steuerprogramm erstellt. Es verwendet das im ROM-Modul enthaltene Kabelerwärmungsprogramm als Subroutine. In gleicher Weise könnten durch einfache Programmänderung im Arbeitsspeicher auch Erdübergangstemperaturen und Schirmströme in Funktion des Belastungsstromes dargestellt werden.

Figur <sup>8</sup> zeigt eine Zusammenstellung der wichtigsten Daten, die vom Kabelerwärmungsprogramm berechnet wurden. Nach Beendigung der Erwärmungsrechnung für die gegebene Kabelanlage wurden diese Daten durch ein weiteres Programm im Arbeitsspeicher ausgegeben. Konstruktionsdaten sowie die mente der Ersatzschaltung sind so zum Vergleich verschiedener Kabeltypen oder Verlegevarianten übersichtlich dargestellt. Der hier gezeigte Ausdruck erfolgte nach der ersten mungsrechnung für eine Belastung von 504 A. Die berechneten Werte der thermischen Ersatzschaltung stimmen mit den auf der Grossanlage ermittelten Werten gut überein.

#### 5. Genauigkeit

Die in umfangreichen Programmtests ermittelten Resultate wurden mit publizierten Werten in [3] und in DIN 57298, 2. Teil, Tabellen  $4 + 5$  sowie mit Berechnungen mittels einer PRIME-250-Computeranlage verglichen. Dabei wurde eine durchschnittliche Temperaturabweichung  $\langle 1 \,^{\circ} \text{C} \rangle$  festgestellt. Die maximale Temperaturabweichung betrug 2.5 °C.

Bedenkt man, dass es bei der Anlagenplanung vor allem auf die schnelle Abklärung des Einflusses geänderter Betriebsund Verlegeparameter (Achsdistanzen, geometrische Anordnung, Verlegetiefe, Rohrblockdimensionen, thermische Bodenleitfähigkeiten usw.) oder verschiedener Kabelkonstruktionen ankommt, eine Aufgabe, die mit dem Taschenrechnerprogramm einfach und sicher bewältigt werden kann, darf diese Toleranz gegenüber Rechnungen auf Grossanlagen akzeptiert werden.

#### 6. Schlussfolgerungen

Die besonderen Vorteile eines programmierbaren Taschenrechners lassen sich nutzen, wenn geeignete Programme vorliegen. Mit dem beschriebenen Programm wird der Zeitaufwand zur Berechnung von Kabelerwärmungen und zulässigen Belastungen unter Berücksichtigung verschiedenster Verlegearten so klein, dass für den Planungsingenieur Berechnungen ausführbar sind, die man bisher aus Zeitgründen gescheut hat. Das schnelle Abwickeln eines Rechnungsganges ermöglicht es, in kurzer Zeit mehrere Varianten mit verschiedenen Eingabedaten durchzurechnen. So wird rasch und ohne grossen Aufwand eine optimale Lösung gefunden. Die gegenüber Berechauf Grosscomputern leicht verringerte Genauigkeit wird durch den schnellen Zugriff weitgehend ausgeglichen. Die sorgfältige Projektierung von Kabeltyp und Kabelzubehör erfordert neben dem Rechenaufwand umfangreiche Fachkenntnisse. Dies bereitet all jenen Leuten Schwierigkeiten, die diese Probleme selten bearbeiten. Ein Rechenprogramm, das indi-

| Ausdruck        |                |                 | Beschreibung                       |
|-----------------|----------------|-----------------|------------------------------------|
| (Betriebsart    |                |                 |                                    |
| Drucker:"MAN")  | Wert           | Einheit         |                                    |
| KONSTR. DATEN   |                |                 |                                    |
| 5.00            | Ti             | mm              | Isolationsdicke                    |
| 19,23           | DC             | mm              | Leiter-                            |
| 34.23           | DS             | mm              | Schirm-                            |
|                 | DA             | mm              | Armierung-<br>Durchmesser          |
| 40.23           | DE             | mm              | Kabelaussen-                       |
| 150.00          | <b>DR</b><br>S | mm<br>mm        | * Einzugsrohr-<br>* Achsdistanz    |
| 210.00          | TA/TW          | mm              | Armierungs-/Wellmanteldicke        |
|                 |                |                 | * eingegebene Daten                |
| ELEKTR. WERTE   |                |                 |                                    |
| $74.000 - 06$   | R <sub>0</sub> | $\Lambda/m$     | Gleichstromwiderst. Leiter         |
| $524.00 - 06$   | <b>RSO</b>     | $\mathcal{L}/m$ | Gleichstromwiderst. Schirm         |
|                 | RA/RW          | $\sqrt{n}$      | Widerstand Armierg./Wellmantel     |
|                 | RHO A/W        | $\sqrt{n}$      | spez. Widerstand Armierg./Wellmant |
| 453.43-03       | $\lambda_i$    | $\sim$          | Verlustfaktor Schirm               |
|                 | $\lambda_2$    |                 | Armierung                          |
| $128.27 + 00$   | <b>IS</b>      | A               | Schirmstrom                        |
|                 |                |                 |                                    |
| VERLUSTE        |                |                 |                                    |
| 23, 71<br>34.46 | PL             | W/m             | Leiterverluste                     |
|                 | PT             | W/m             | Totalverluste pro Kabel            |
| THERM, DATEN    |                |                 | Therm. Widerstände von:            |
| 0.3046          | T1             | °Cm/W           | Isolation (Spickel)                |
| 0.0528          | T3             | °Cm/W           | Schutzmantel                       |
| 1,5651          | T4             | °Cm/W           | Umgebung total                     |
| 0.6959          | T4'            | Cm/W            | Luftspalt im Einzugsrohr           |
| 0.8692          | T4"            | °Cm/W           | Erdboden                           |
|                 | TA''           | °Cm/W           | Korrektur bei Rohrblock            |
| 49.9530         | <b>BT</b>      | ۰c              | Erdübergangstemperatur             |
|                 |                |                 |                                    |
|                 |                |                 |                                    |
|                 |                |                 |                                    |
| 0.0115          | YS             | $\overline{a}$  | Skin und Proximity-Effekt          |
|                 |                |                 |                                    |
| $93.34 - 06$    | R              | $\Lambda/m$     | Wechselstromwiderstand bei         |
|                 |                |                 | Betriebstemperatur                 |
|                 |                |                 |                                    |

viduell zur Verfügung steht und durch Dialogsteuerung sichere Dateneingaben und Berechnung erlaubt, kann ein immer wieder neues Einarbeiten ersparen.

Im ROM-Speicherplatz von 4 kByte konnten die Berechnungen maximaler Feldstärke, Kapazitäten und Induktivitäten, Spannungsabfall, Einfluss paralleler Kabelsysteme, zulässiger Erdschlußströme, Berücksichtigung dosierter Bodenaustrocknung, Berücksichtigung anderer Isolationsarten usw. nicht untergebracht werden. Das vorliegende Modul schafft durch Berechnung der Kabelkonstruktion und -verluste jedoch die geeignete Basis für Ergänzungsrechnungen der Kabeltechnik und Wirtschaftlichkeitsanalysen.

Die bisherigen Erfahrungen zeigen die Zweckmässigkeit der Weiterentwicklung von Kabelberechnungsprogrammen für Taschenrechner, um sie in Form von weiteren ROM-Moduln oder auf Magnetbandkassetten Planern von Kabelanlagen zur Verfügung zu stellen.

#### Literatur

- [1] Calcul du courant admissible dans les câbles en régime permanent (facteur de charge 100 %). Publication de la CEI N° 287.
- [2] P. Bille: Belastungssimulation von Energiekabeln auf Digital-Rechnern. Mittilungen der Kabelfabriken Brugg/Cortaillod/Cossonay. -(1976)7, p. 3...14. [3] Zulässige Belastungen der Hochspannungskabel. Handbuch der Kabelwerke
- Brugg, Cortaillod, Cossonay, 1980. [4] Ames des câbles isolés. Deuxième édition. Publication de la CEI N° 228, 1978 et Publication de l'ASE N° 3446, 1979.

#### Adresse des Autors

Fig. 8 Ausdruck des Datenregisters 
H. Nyffenegger, Ing. ETH, lic. oec. publ., Kabelwerke Brugg AG, 5200 Brugg.